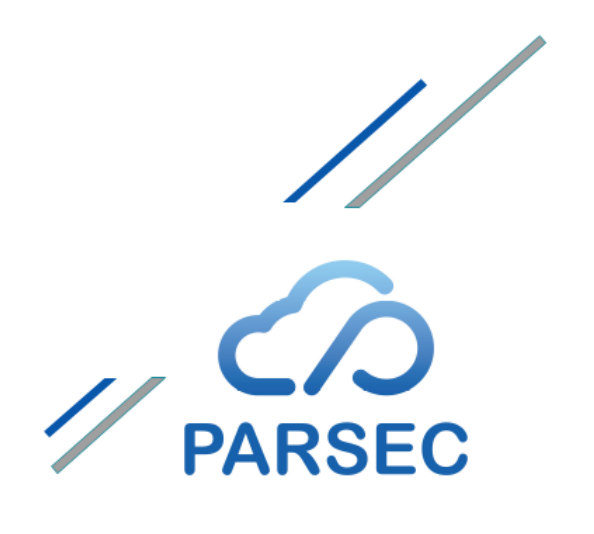

Solution open-source pour le partage sécurisé des données confidentielles dans le cloud.

# **Cible de Sécurité CSPN**

Rédigée par **[SCILLE](https://scille.fr)<sup>1</sup>** et CESTI [OPPIDA](https://www.oppida.fr/)<sup>2</sup>

Contact : [contact@scille.fr](mailto:contact@scille.fr)

Version de la cible : 16/03/2021

<sup>&</sup>lt;sup>2</sup> <https://oppida.fr> <sup>1</sup> <https://scille.fr>

## **1. IDENTIFICATION DU PRODUIT ÉVALUÉ**

#### **1.1. IDENTIFICATION DE LA CIBLE D'ÉVALUATION**

Ce document décrit la cible de sécurité de Parsec, solution open-source pour le partage sécurisé de données confidentielles dans le cloud. Cette cible de sécurité est élaborée en vue d'une évaluation Certification de Sécurité de Premier Niveau (CSPN) par l'Agence Nationale de Sécurité des Systèmes d'Information (ANSSI) ; elle préfigure également la cible de sécurité d'une certification Critères Communs en vue d'une future qualification standard (EAL3+) ou renforcée (EAL4+).

PARSEC est un ensemble de composants logiciels libres disponible sous forme de logiciel desktop pour la gestion collaborative de fichiers. Le partage sécurisé est effectué par point de montage ou via une interface utilisateur dédiée. Le produit sécurise les données sensibles avant qu'elles ne soient stockées sur les clouds publics. Le produit garantit la confidentialité, l'intégrité, l'historisation, le contrôle d'accès, la non-répudiation, l'authenticité et la gestion des opérations concurrentes.

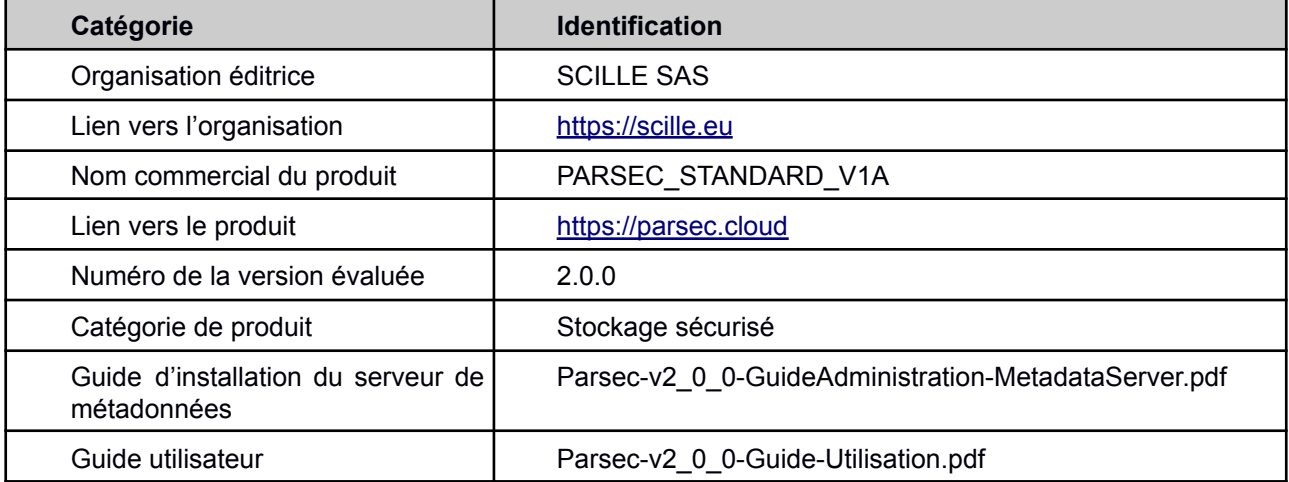

#### **1.2. IDENTIFICATION DU PRODUIT**

## **2. ARGUMENTAIRE, DESCRIPTION DU PRODUIT ÉVALUÉ**

#### **2.1. DESCRIPTION GÉNÉRALE DU PRODUIT**

#### **2.1.1. Contexte**

PARSEC est le fruit d'un travail mené en partenariat avec le Laboratoire Bordelais de Recherche en Informatique sur financement du Ministère des Armées via le dispositif de subvention RAPID dédié aux innovations duales.

A l'origine du projet de recherche PARSEC, il y a une vision stratégique de l'évolution du cloud et de l'internet : la sécurité et le partage sécurisé des données sont des enjeux majeurs des années à venir et la seule protection périmétrique du réseau informatique ne permet plus de répondre aux besoins de sécurité des données dont le champ est beaucoup plus vaste : mobilité des acteurs, sécurité dans le cloud, garanties d'intégrité, de confidentialité, de responsabilité des acteurs, etc. Le contrôle du trafic réseau ne garantit plus la confidentialité des données, encore moins l'intégrité et l'authenticité. La stratégie de sécurité doit devenir « *Zero-Trust* » c'est à dire à « *Confiance nulle* » :

- 1. Tout réseau est par défaut considéré comme hostile ;
- 2. Les menaces internes et externes sont présentes à tout moment sur le réseau ;
- 3. Être à l'intérieur d'un réseau interne n'est jamais un gage de confiance absolue ;
- 4. Chaque terminal, chaque utilisateur et chaque flux réseau doivent être authentifiés et autorisés ;
- 5. Les politiques de sécurité doivent être dynamiques et définies à partir d'autant de sources de données que possible.

Il y a également la conviction que la « transformation numérique» des organisations se décline en quatre axes stratégiques « *par conception* » :

- 1. **Sécurité dans le cloud.** Pour pouvoir faire face aux attaques de corruption ou de violation des données, la sécurité informatique dans le cloud doit commencer dès le stade de la conception du système d'information, en partant du principe que la vulnérabilité principale est le poste de travail de l'utilisateur; en d'autres termes que c'est le poste de travail (y compris sa dimension humaine) qui garantit le niveau de sécurité.
- 2. **Protection des données.** La protection des données résulte du règlement général européen sur la protection des données (RGPD) applicable à compter du 25 mai 2018. Les manquements sont très fortement sanctionnés. Le point fondamental, c'est que le responsable du traitement de la donnée est considéré comme l'acteur responsable, et en tant que tel il lui revient de prendre les mesures pour garantir la protection des données personnelles : c'est le principe *d'accountability***.**
- 3. **Mobilité.** Les postes de travail sont devenus massivement mobiles. La mobilité impacte l'organisation du travail : les organisations collaboratives à distance entraînent la disparition des frontières physiques de l'entreprise. La conséquence, c'est que les systèmes d'informations doivent être nativement « *responsive* », c'est à dire que leur ergonomie doit s'adapter naturellement au poste de travail, la règle de base de conception des pages étant « *l'expérience utilisateur* » ou UX, ce qui comprend également les normes d'accessibilité.
- 4. **Collaboration** : le partage de la connaissance crée l'intelligence collective. Tous les collaborateur doivent avoir à chaque instant une vision cohérente de l'information.
- 5. **Ergonomie** : En matière de sécurité, le principal risque est le facteur humain. Le système doit être simple à utiliser, idéalement intuitif, faute de quoi il sera contourné.
- 6. **Agilité.** Une entreprise qui a construit son système d'information par briques applicatives au fil de ses besoins métiers doit gérer un patrimoine de plusieurs centaines voire milliers d'applications indépendantes traitant des données similaires. Face à ce constat, une stratégie gagnante est de migrer ses applications en méthodologie agile, son middleware et son infrastructure sur des solutions web sous licence logiciel libre, et de faire de ses informaticiens des contributeurs actifs.

## **2.1.2. Cas d'utilisation**

PARSEC s'adresse aux organisations qui veulent construire des *enclaves de confiance* sur un nuage (cloud) en s'appuyant sur des infrastructures cloud de moindre niveau de sécurité et de faible coût. PARSEC est une brique supplémentaire qui permet de renforcer le niveau de sécurité d'un groupe de confiance qui respecte déjà les réglementations en vigueur, notamment celles relatives aux postes utilisateurs.

Puisque la compromission d'un seul poste de travail suffit à compromettre l'ensemble du groupe de confiance, la condition nécessaire au déploiement de PARSEC est de disposer d'un ensemble de postes de travail couvert par la réglementation applicable au niveau de protection recherché pour les données.

PARSEC permet le partage sur internet de données sensibles ou confidentielles sur un cloud privé ou public, y compris depuis un accès internet. PARSEC peut s'adresser par exemple aux PME/PMI technologiques, aux start-up, aux cabinets de conseil, aux entités de R&D ou aux professions indépendantes traitant de spécialités sensibles en apportant au profit des données partagées une garantie de confidentialité, d'intégrité, d'authenticité et d'historisation.

#### **2.1.3. Résumé de la solution**

PARSEC est composé de trois zones physiques décrites dans la Figure 1.

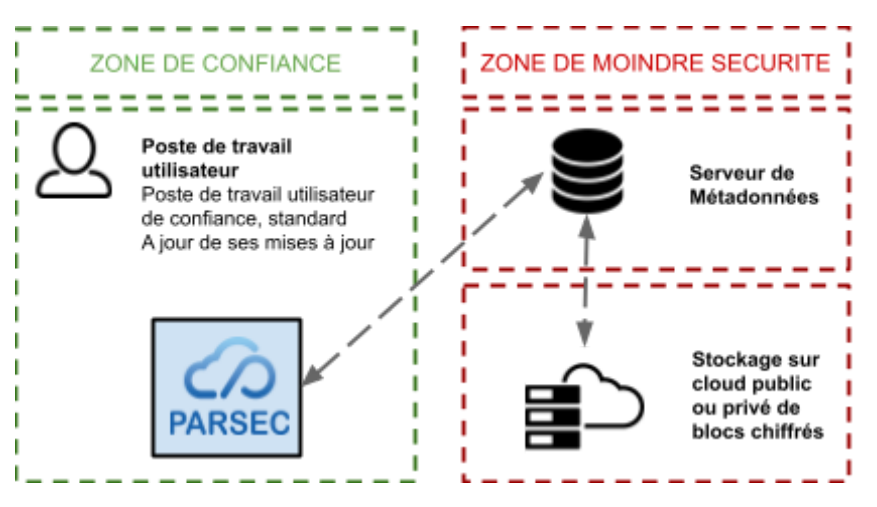

Figure 1 : Les zones physiques de la solution Parsec.

**Poste de travail utilisateur.** La *zone de confiance* de PARSEC est limitée au poste de travail de l'utilisateur sur lequel est installé le client logiciel Parsec. Le poste de travail doit être conforme à la réglementation souhaitée, notamment être à jour des correctifs de sécurité du système d'exploitation et être conforme à la politique de sécurité (PSSI) de l'entreprise, afin d'être considéré comme une zone de confiance. Le client PARSEC est une application lourde qui tourne sous Windows, MacOS et Ubuntu. Seule la version Windows 10 fait l'objet d'une certification CSPN, objet de la présente cible de sécurité. Outre le serveur de métadonnées ci-après, ce sont ces deux clients logiciels lourds qui sont évalués dans le cadre de la certification. Le client assure les fonctions de mise sous enveloppe chiffrée et de signature des données à protéger et d'une façon générale toutes les fonctions de sécurité portant sur les données sensibles à protéger.

**Serveur de métadonnées.** Le serveur de métadonnées chiffrées est hébergé sur le cloud, donc dans une *zone de moindre sécurité*. En tant que tel il est interrogeable depuis n'importe quel poste de travail connecté à l'internet. Par analogie, il joue le même rôle qu'une table d'allocation des fichiers (FAT) pour le disque dur d'un ordinateur. Ce serveur ne sait rien des données échangées mais en revanche sait quel utilisateur les manipule.

**Stockage cloud.** Les blocs chiffrés contenant les données à protéger sont stockés sur le cloud, donc également dans une *zone de moindre sécurité*. Ils sont accessibles également depuis n'importe quel poste de travail connecté à l'internet.

#### **2.2. CHOIX TECHNIQUES ET ARCHITECTURAUX**

#### **2.2.1. Le modèle**

PARSEC sécurise les données sensibles *avant* qu'elles ne soient stockées sur les clouds publics, en procédant en trois étapes :

- Découpage en blocs des fichiers avant chiffrement;
- Chiffrement de chaque bloc par une clé symétrique différente (BLOCK\_ENC\_KEY);
- Chiffrement des métadonnées (arborescence, composition des fichiers, les BLOCK ENC KEY, information de partage) par la clé privée de l'utilisateur (USER\_ENC\_S\_KEY).

La séparation des acteurs :

- Utilisateur : représente une personne physique dans Parsec. Un utilisateur dispose d'une clé asymétrique (USER\_ENC\_S\_KEY / USER\_ENC\_P\_KEY) lui permettant de chiffrer des données uniquement pour lui tel que son User Manifest (voir ci-dessous).
- *Le Poste de Travail* : support physique -- ordinateur desktop ou portable.
- *Terminal* : c'est par l'intermédiaire d'un terminal (ou device) que l'utilisateur accède à Parsec. Chaque utilisateur a potentiellement plusieurs terminaux (ex: un pour son ordinateur fixe et un autre sur son

portable). Chaque terminal possède sa propre clé asymétrique de signature (DEVICE SIG S KEY / DEVICE\_SIG\_P\_KEY) permettant de signer les modifications qu'il a réalisées.

Le modèle de données :

- *File Manifest* : contient le nom du fichier, la liste des blocs qui le composent et les BLOCK\_ENC\_KEY associées.
- *Folder Manifest :* index qui contient un ensemble d'entrées, chaque entrée étant un File Manifest ou un autre Folder Manifest.
- *Workspace Manifest :* index similaire au Folder Manifest, mais pouvant être partagé entre plusieurs utilisateurs.
- *User Manifest :* index racine propre à chaque utilisateur et contenant les Workspace Manifests partagés avec celui-ci.

Le modèle de partage :

- *Workspace* : un groupe d'utilisateurs partageant un même espace de confiance. PARSEC effectue le partage de données sensibles via le chiffrement de la clé de workspace (WS\_ENC\_KEY) par la clé du destinataire du partage (USER\_ENC\_P\_KEY) -- cette étape de chiffrement est répétée autant de fois qu'il y a de destinataires.
- *Organisation* : un ensemble des workspaces et un ensemble d'utilisateurs membres de l'organisation. L'accès à un workspace ne peut être accordé qu'aux membres de l'organisation. Deux organisations distinctes ne peuvent pas accéder au même workspace.

#### **2.2.2. Les composants fonctionnels**

Les composants fonctionnels sont décrits dans la Figure 2.

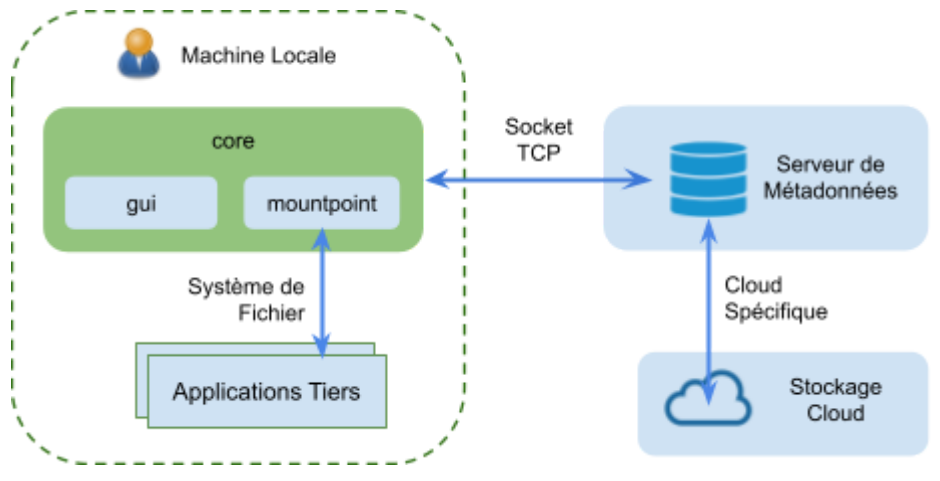

Figure 2. Les Composants Fonctionnels.

**Mountpoint.** Le composant *mountpoint* est responsable de l'interaction avec le système de fichiers pour communiquer avec les *applications tiers* selon une logique très simple consistant à transmettre toutes les requêtes natives au système de fichiers virtuel défini dans le composant *core*.

**GUI.** Le composant *gui* gère l'interface utilisateur interagit avec le composant *core* ou directement avec le système de fichiers natif, mais pas avec le composant *mountpoint*. Contrairement au composant *mountpoint*, le *gui* souscrit aux événements exposés par le serveur de métadonnées, tels que les notifications en cas d'actions concurrentes, de suppression d'un groupe etc. cela afin d'en informer l'utilisateur.

**CORE.** Outre les deux fonctions précédentes, le composant *core* intègre toute la logique du client et contient cinq sous-modules (Figure 3) dont les rôles sont les suivants :

● *Le Système de Fichiers Virtuels* (VFS) reçoit toutes les requêtes relatives au système de fichiers en provenance du composant *mountpoint* et, à cette fin, dispose d'une API qui simule une interface de système de fichiers. Pour optimiser ses performances, ce composant ne cherche pas à pousser les modifications jusqu'au serveur de métadonnées; il se contente de stocker de manière chiffrées les modifications sur le disque dur de la machine locale.

- *Le Synchroniseur* est le composant qui transfère périodiquement les données modifiées stockées sur la machine locale vers le serveur de métadonnées. Il s'occupe d'écouter les notifications du serveur de métadonnées en cas de modification des données par un autre terminal ainsi que de résoudre les conflits de version entre les données locales et celles du serveur de métadonnées.
- *Le Gestionnaire d'Identités* stocke dans la mémoire locale l'identité de l'utilisateur connecté (sous la forme d'une session). La passphrase de l'utilisateur, qui n'est pas stockée, à laquelle on a rajouté un sel, chiffre la clé privée du terminal (DEVICE\_SIG\_S\_KEY), ainsi que celle de l'utilisateur (USER\_ENC\_S\_KEY) qui est partagée entre tous les terminaux de l'utilisateur. La DEVICE\_SIG\_S\_KEY sert à signer une modification, et la USER\_ENC\_S\_KEY sert à déchiffrer les métadonnées personnelles de l'utilisateur.
- La Messagerie a pour rôle d'écouter les messages techniques (notifications) en provenance du serveur de métadonnées (le core est lié via une socket TCP au serveur de métadonnées). Ces messages peuvent soit demander une action du core (par exemple en cas de partage de fichier), soit être à but purement informatif et affichés sous la forme d'une notification.
- *Le Partage* gère les opérations de partage. S'il reçoit un message de partage de workspace, il déchiffre ce message et ajoute les entrées correspondantes dans le user manifest de l'utilisateur. Si des messages ont été envoyés alors qu'aucun des terminaux de l'utilisateur n'étaient connectés, ils sont gardés en file d'attente sur le serveur de métadonnées et traités à la connexion de l'utilisateur.

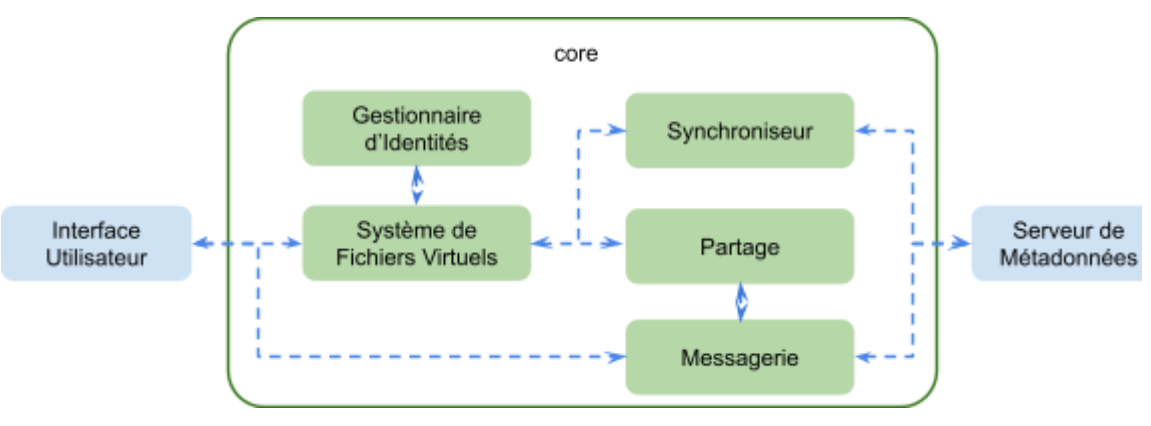

Figure 3. Core Sous-Modules.

**Le serveur de métadonnées.** Le serveur de métadonnées est dans un environnement distant et contient trois sous-modules :

- La *Messagerie* permet d'envoyer des notifications techniques aux utilisateurs
- *Le Stockage des Données/Métadonnées*. Les données des fichiers (les *Blocks*) sont stockés sur un service de stockages objet (AWS S3 ou OpenStack Swift), les métadonnées (les *Vlobs*, pour Versioned bLOBS) sont stockés dans une base PostgreSQL
- *Les Notification des Terminaux -* s'occupe d'envoyer des notifications aux terminaux connectés lors de modifications des données ou bien de la réception d'un nouveau message
- *Le Gestionnaire de Clés Publiques* contient une correspondance entre l'identité des utilisateurs/terminaux et leur clé publique (USER\_ENC\_P\_KEY et DEVICE\_SIG\_P\_KEY).

#### **2.3. PROFILS ET RÔLES DES ACTEURS**

#### **2.3.1. Gestion des utilisateurs**

Il existe deux profils pour la gestion des utilisateurs :

- 1. *Utilisateur* permet :
	- la création d'un workspace;
- la gestion de la documentation (création, modification, historique, informations sur l'intégrité);
- le partage des données au sein d'un workspace;
- la création de ses propres terminaux.
- 2. *Administrateur* permet :
	- tous les rôles du profil *Utilisateur*;
	- la création d'autres utilisateurs (*Administrateur* ou *Utilisateur*);
	- la suppression de n'importe quel *Utilisateur* quel que soit son profil.

Il n'est pas possible de modifier un profil : un Administrateur restera un Administrateur; un Utilisateur restera un Utilisateur. Dans ce cas de modification, il faut, après suppression, créer un nouvel utilisateur et lui allouer le nouveau rôle souhaité.

## **2.3.2. Gestion des terminaux**

Seul l'utilisateur, quelque soit son profil, peut se créer un un nombre quelconque de terminaux (ou device). Tous les terminaux sont des clones. Le nombre de terminaux par utilisateur est généralement faible. La suppression d'un seul terminal est impossible. Lorsqu'un utilisateur est supprimé, tous ses terminaux sont supprimés.

#### **2.3.3. Gestion des workspaces et des documents**

Il existe quatre rôles ayant des droits différents au sein d'un workspace :

- 1. *Lecteur* : il ne dispose des accès qu'en lecture.
- 2. *Contributeur* : il dispose des accès en écriture et en lecture.
- 3. *Gérant* : il peut donner les droits sauf celui de propriétaire. Il a accès en lecture et en écriture.
- 4. *Propriétaire* : il peut donner tous les droits y compris celui de propriétaire. Il peut y avoir plusieurs propriétaires. Le créateur du workspace est propriétaire par défaut. Il a accès en lecture et en écriture. Seul un Propriétaire peut enclencher un re-chiffrement intégral des métadonnées de le workspace en cas de suppression préalable d'un utilisateur (consécutive par exemple à la compromission d'un terminal ou à la compromission d'un utilisateur).

## <span id="page-6-1"></span>**2.4. CINÉMATIQUE <sup>D</sup>'UTILISATEUR**

#### **2.4.1. Création d'une organisation**

La création d'une organisation a lieu en deux étapes:

- 1. Dans un premier temps un administrateur du serveur de métadonnées enregistre le nom de l'organisation et obtient un token d'initialisation de l'organisation qu'il transmet à la personne désignée pour être le premier administrateur de l'organisation.
- 2. Dans un second temps, l'application crée sur le poste de ce premier administrateur de l'organisation une clé d'organisation (ORG\_ROOT\_SIG\_S\_KEY, ORG\_ROOT\_SIG\_P\_KEY), une clé de compte d'utilisateur (USER\_ENC\_S\_KEY, USER\_ENC\_P\_KEY) et une clé de terminal (DEVICE\_SIG\_S\_KEY, DEVICE\_SIG\_P\_KEY). L'application certifie les clés publiques de l'utilisateur et de l'appareil avec la clé de signature de l'organisation et les télécharge sur le back-end. De plus, seule la partie publique de la clé racine de l'organisation (ORG\_ROOT\_SIG\_P\_KEY) est téléchargée dans le serveur de métadonnées, la partie secrète est intentionnellement oubliée, ce qui la rend irrécupérable.

#### <span id="page-6-0"></span>**2.4.2. Création d'un nouvel utilisateur**

La création d'un nouvel utilisateur ne peut se faire que par un utilisateur existant, déjà enregistré dans l'organisation et ayant le profil Administrateur.

Considérons le cas où Alice est Administrateur et veut rajouter Bob :

1. Alice signale au back-end que Bob est invité au sein de l'organisation en transmettant son adresse e-mail.

- 2. Le serveur de métadonnées envoie un e-mail à Bob avec une URL d'invitation qui contient l'ID d'organisation et un identifiant unique du canal d'invitation.
- 3. Alice et Bob effectuent un échange de clé Diffie Hellman (DH) [[1](#page-21-0)] authentifié :
	- a. Alice et Bob créent des clés asymétriques éphémères et échangent les parties publiques en utilisant le serveur de métadonnées comme canal de transmission pour déduire une clé secrète partagée dans le style de DH (ENROLLMENT\_SHARED\_KEY).
	- b. Pour empêcher un serveur de métadonnées malveillant de modifier le canal DH (attaque man-in-the-middle), Alice et Bob authentifient leur clé secrète partagée ENROLLMENT SHARED KEY à l'aide du protocole Short Authentication String (SAS) [\[2\]](#page-21-0). Chaque partie communique verbalement ou via un canal physique de la main à la main un token SAS que son homologue doit valider parmi un ensemble de tokens (conformément aux recommandations de la littérature scientifique [\[3\]](#page-21-0)).
- 4. Bob génère ses clés d'utilisateur (USER\_ENC\_P\_KEY, USER\_ENC\_S\_KEY) et de terminal (DEVICE\_SIG\_P\_KEY, DEVICE\_SIG\_S\_KEY) et utilise le canal authentifié pour communiquer leurs parties publiques à Alice.
- 5. Alice signe ces deux clés à l'aide de sa clé privée (DEVICE\_SIG\_S\_KEY) et télécharge ces clés certifiées sur le serveur de métadonnées

Comme chaque clé d'utilisateur est signée par un terminal enregistré dans l'organisation et celle du premier utilisateur est signée par la clé racine (ORG\_ROOT\_SIG\_S\_KEY), en revalidant la chaîne de signatures, un client est en mesure de s'assurer qu'une clé a bien été ajoutée à PARSEC par un terminal légitime et peut donc être considérée comme valide.

Un utilisateur se voit attribuer une adresse email à sa création afin de signifier sa correspondance à une personne physique. Pour une adresse email donnée, il existe au plus un utilisateur non révoqué dans une organisation. De cette façon un utilisateur compromis peut être remplacé au sein de l'organisation (i.e. révocation de l'utilisateur existant puis création d'un nouvel utilisateur avec la même adresse email), tout en permettant aux autres utilisateurs de le retrouver via la même adresse email.

#### <span id="page-7-0"></span>**2.4.3. Création d'un nouveau terminal**

La création d'un nouveau terminal fonctionne de manière similaire à celle d'un nouvel utilisateur à ceci près que le nouveau terminal n'a pas à créer de clé d'utilisateur (USER\_ENC\_P\_KEY, USER\_ENC\_S\_KEY) mais c'est au terminal existant de lui transmettre cette information de manière sécurisée. Le même mécanisme DH authentifié par SAS est utilisé comme décrit dans [2.4.2](#page-6-0). La nouvelle clé de périphérique est certifiée de manière identique en utilisant la clé de signature de terminal existante (DEVICE\_SIG\_S\_KEY) avant d'être mise à jour vers le serveur de métadonnées.

#### **2.4.4. Gestion de la lecture d'un fichier**

Le client PARSEC tente de privilégier l'accès local aux données lors de la lecture de fichier. Cela n'est pas toujours possible et la consultation du serveur de métadonnées peut s'avérer obligatoire. La lecture d'un fichier est illustré dans la Figure 4 :

- 1. Si le client Parsec ne possède pas le File Manifest en local, il s'authentifie auprès du serveur de métadonnées pour le lui demander ;
- 2. Le serveur de métadonnées s'assure que le client a le droit d'y accéder et le lui envoie le cas échéant ;
- 3. Le client Parsec déchiffre le manifest résultant et en vérifie la signature (à noter que la phase de récupération de la clé publique du terminal ayant signé le manifest est analogue au mécanisme présenté dans le chapitre dédié à la gestion des utilisateurs/terminaux) ;
- 4. Le client Parsec peut alors retrouver tous les blocs nécessaires à la lecture du fichier ;
- 5. Dans le cas des blocs non présents en local, le client Parsec les demandes au serveur de métadonnées. Une fois récupérés, le client les déchiffre et vérifie leur hash ;
- 6. Finalement le client peut recombiner les blocs déchiffrés pour former le contenu du fichier demandé.

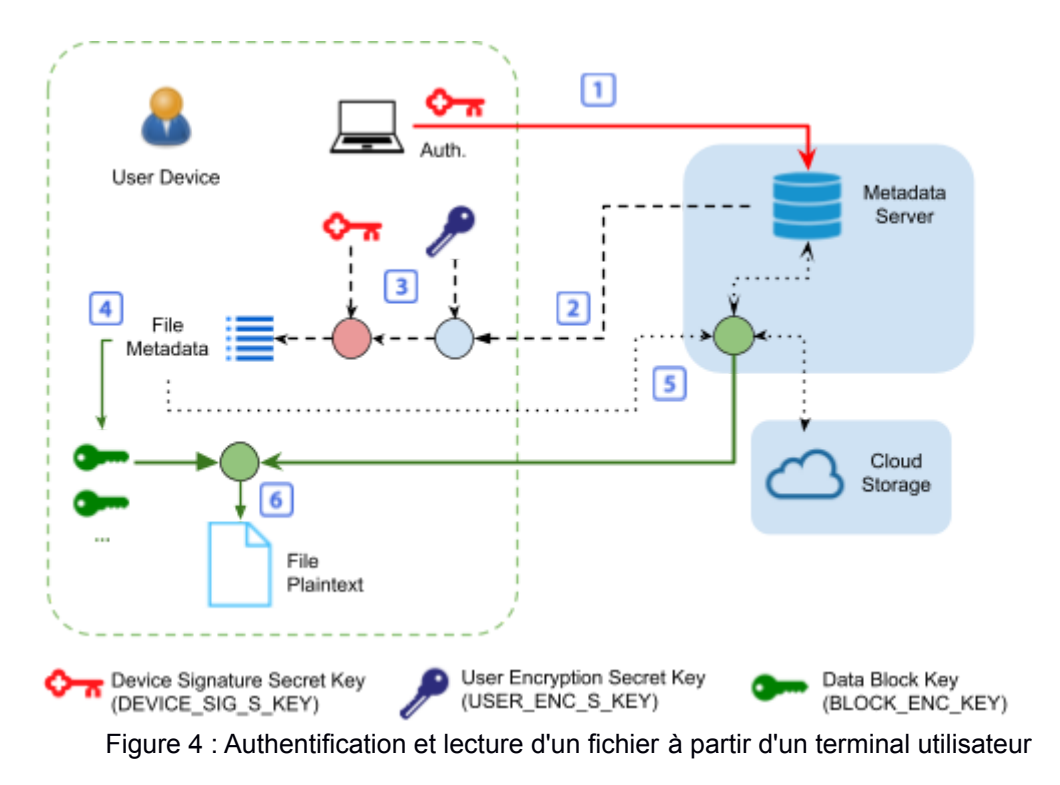

L'utilisateur interagit avec les fichiers en utilisant ses logiciels tiers classiques. Les données sont dans un premier temps stockées sur le disque dur de la machine, cela pour des questions de performance et de résilience ainsi que pour permettre de fonctionner en mode hors ligne. Dans un second temps, le client Parsec envoie les modifications, s'il y en a, au serveur de métadonnées.

L'historisation permet à l'utilisateur de lister toutes les versions de tel fichier particulier, et de restaurer le contenu à une version précédente.

#### **2.4.5. Gestion des workspaces et du contrôle d'accès**

Afin de pouvoir stocker des fichiers, l'utilisateur doit d'abord créer un workspace en sauvegarder les informations d'accès (identifiant WS\_ID et clé symétrique de chiffrement WS\_ENC\_KEY) dans son User Manifest.

Le partage d'un workspace consiste en deux opérations :

- 1. Fournir les données d'accès (WS ID et WS ENC KEY) au Workspace Manifest. Cela est réalisé au moyen d'un mécanisme d'envoi de messages chiffrés entre utilisateurs et traité automatiquement par le client Parsec. Le nouvel utilisateur stocke alors ces informations dans son User Manifest ;
- 2. Informer le serveur de métadonnées qu'un nouvel utilisateur peut lire (et le cas échéant modifier) les éléments reliés à le workspace donnée.

## **2.5. HYPOTHÈSES SUR LE FONCTIONNEMENT ET SUR L'ENVIRONNEMENT DE PARSEC**

## **2.5.1. Hypothèses sur le poste de travail et le terminal**

Les hypothèses concernant le poste de travail (qui est externe au produit) et la dégradation du niveau de sécurité si les hypothèses ne sont pas respectées sont les suivantes :

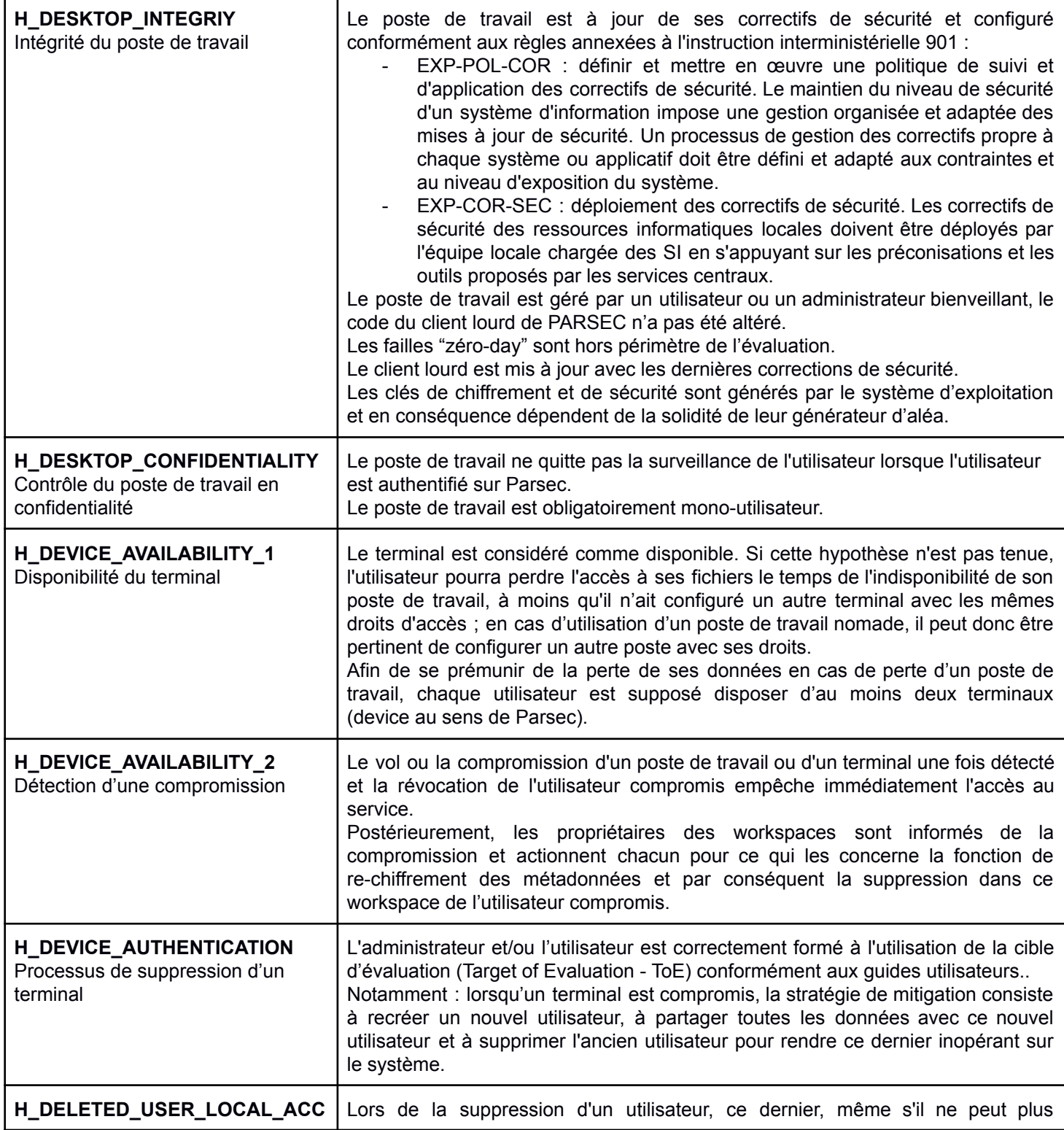

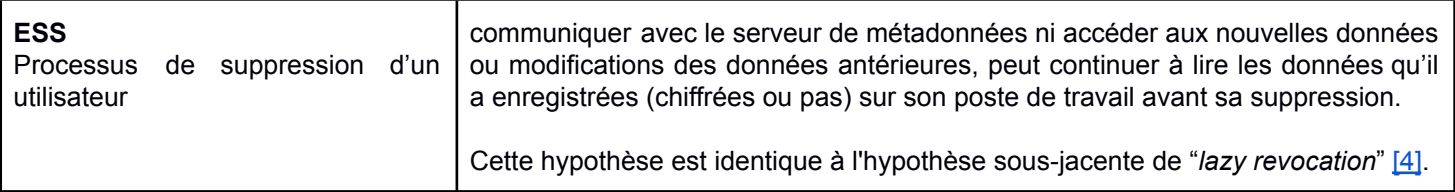

## **2.5.2. Hypothèses sur les utilisateurs**

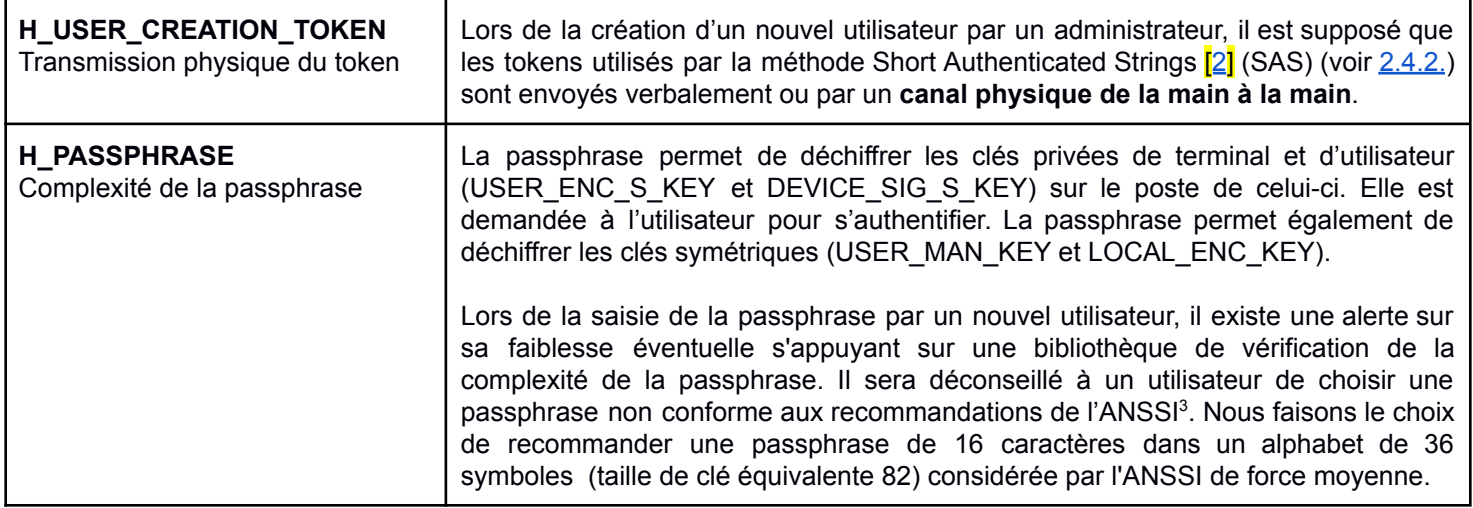

## **2.5.3. Hypothèses sur le serveur de métadonnées**

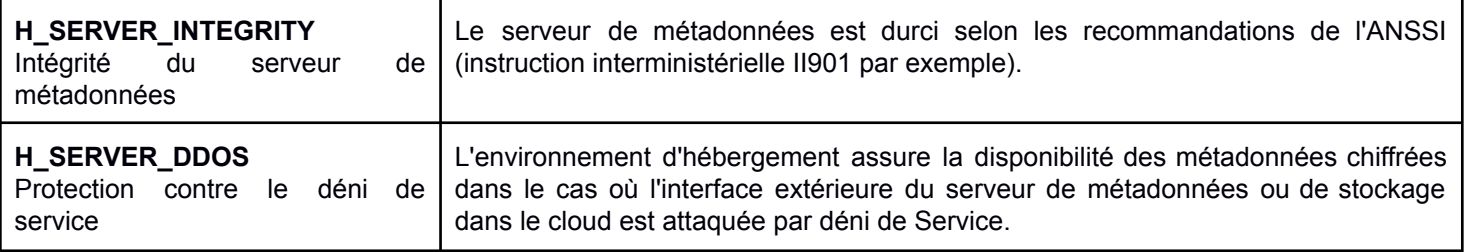

## **2.5.4. Hypothèses sur le stockage des blocs chiffrés**

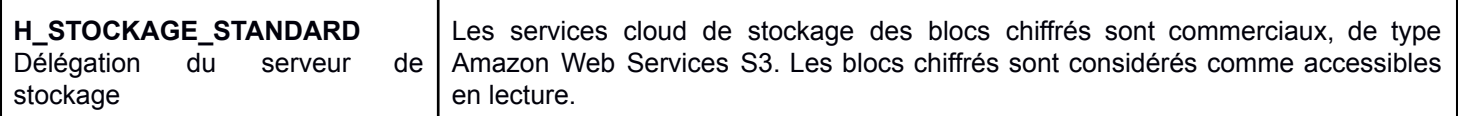

## **2.5.5. Hypothèses sur la communication entre le serveur de métadonnées et le logiciel client lourd**

| ∣ H_TLS                | La communication sécurisée entre le client lourd et le serveur de métadonnées est |
|------------------------|-----------------------------------------------------------------------------------|
| Communication chiffrée | assurée par le protocole TLS version 1.0 ou supérieur.                            |

<sup>3</sup> https://www.ssi.gouv.fr/administration/precautions-elementaires/calculer-la-force-dun-mot-de-passe/

## **3. DESCRIPTION DE <sup>L</sup>'ENVIRONNEMENT TECHNIQUE**

#### **3.1. SYSTÈME D'EXPLOITATION COMPATIBLE POUR LE POSTE DE TRAVAIL**

La certification est faite pour le client lourd PARSEC tournant sur Windows  $10<sup>4</sup>$ .

#### **3.2. MATÉRIEL COMPATIBLE OU DÉDIÉ POUR LE SERVEUR DE MÉTADONNÉES**

Le serveur de métadonnées est évalué sur un serveur dédié tournant sur Ubuntu 18.04<sup>5</sup>. La configuration hardware est :

- Intel 64 bits bi-processeurs quadri-cœurs,
- $\bullet$  8 GB de RAM.
- 50 GB de disque dur,
- 2 Gibabit Ethernet.

#### **3.3. ENVIRONNEMENT CLOUD DE STOCKAGE**

Le système fonctionne sur tout environnement compatible Amazon S3 (stockage d'objets).

## **4. DESCRIPTION DES BIENS SENSIBLES <sup>À</sup> PROTÉGER PAR LE PRODUIT ÉVALUÉ.**

Les biens sensibles à protéger par Parsec sont :

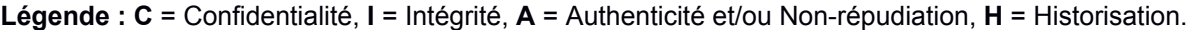

| Code          | Bien sensible à protéger                                                                                                    | $\mathbf C$  |              | A                         | н            |
|---------------|----------------------------------------------------------------------------------------------------|--------------|--------------|---------------------------|--------------|
| <b>B_FIC</b>  | Le contenu des fichiers.                                                                                                    | $\times$     | $\mathsf{X}$ | $\times$                  | $\mathsf{X}$ |
| <b>B_MTD</b>  | Les métadonnées des fichiers (nom, arborescence, horodatage).                                                                                                    | X            | $\mathsf{X}$ | $\boldsymbol{\mathsf{X}}$ |              |
| <b>B_UK</b>   | La clé utilisateur (USER ENC S KEY) permettant de reconstruire en clair les données<br>stockées sous forme chiffrée sur le cloud. Si la clé est modifiée cela n'a aucune<br>conséquence pour le système.         | $\mathsf{X}$ | $\mathsf{X}$ |                           |              |
| <b>B_DK</b>   | La clé du terminal (DEVICE_SIG_S_KEY) permettant de signer les documents et les<br>actions. Elle est à l'origine de la non-répudiation.                                                                          | $\mathsf{x}$ | $\mathsf{X}$ |                           |              |
| <b>B_TKN</b>  | Les tokens générés lors d'une invitation d'un utilisateur en utilisant la méthode SAS<br>(Short Authenticated Strings) [2] lors de l'authentification du mécanisme d'échange de<br>clés Diffie Hellman (DH) [1]. | $\mathsf{X}$ |              |                           |              |
| <b>B_PASS</b> | La passphrase utilisée pour l'authentification d'un utilisateur                                                                                                    | $\times$     | $\mathsf{x}$ |                           |              |
| <b>B_UA</b>   | Le compte <b>utilisateur</b> (user Account), i.e., USER ENC P KEY signée par un terminal<br>tiers.                                                                                                    |              | X            |                           |              |
| <b>B_DA</b>   | Le compte device ou terminal (device account), i.e. DEVICE SIG P KEY.                                                                                                    |              | X            |                           |              |

<sup>4</sup> Le client peut fonctionner sur des systèmes plus anciens mais ce fonctionnement dégradé n'est pas couvert par l'évaluation de sécurité.

<sup>&</sup>lt;sup>5</sup> Le logiciel du serveur de métadonnées PARSEC est déployé sur un serveur dédié "on premise" conformément au Guide d'Administration du serveur de Métadonnées (Parsec-v2\_0\_0-Guide Administration-Metadata Server.pdf).

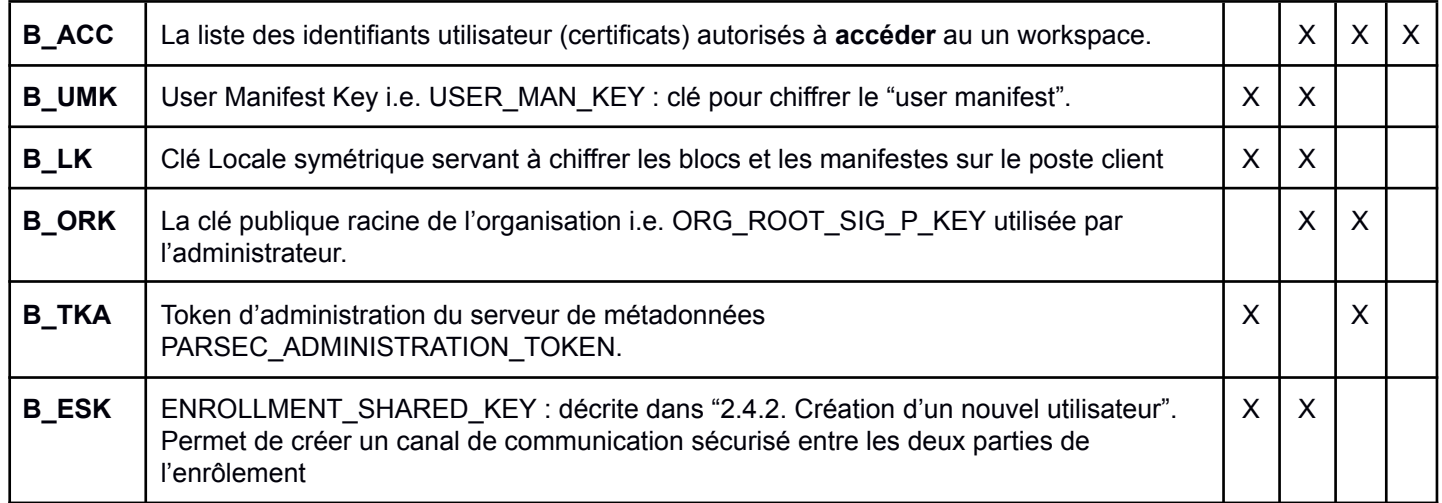

**Etat** des biens à protéger :

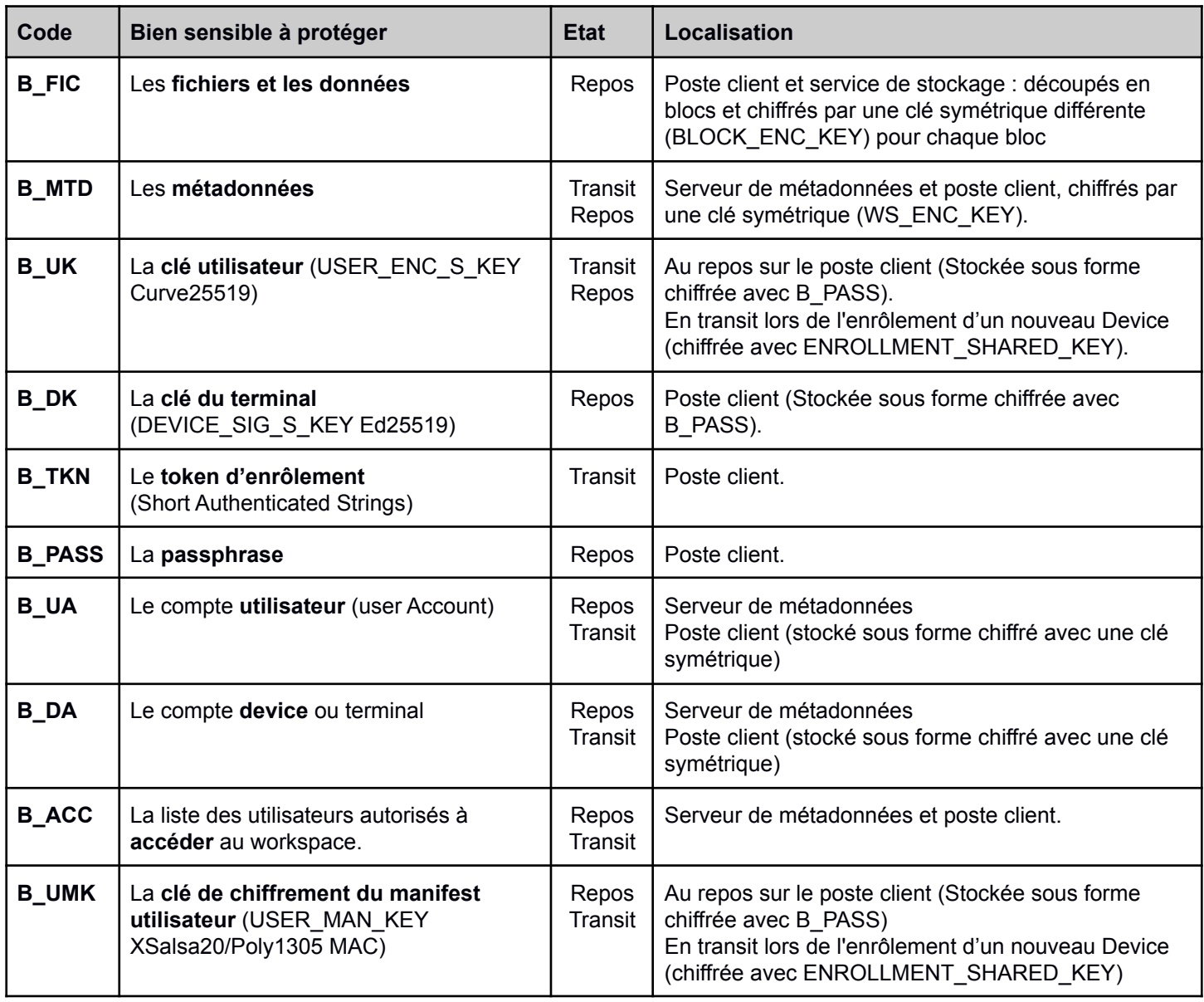

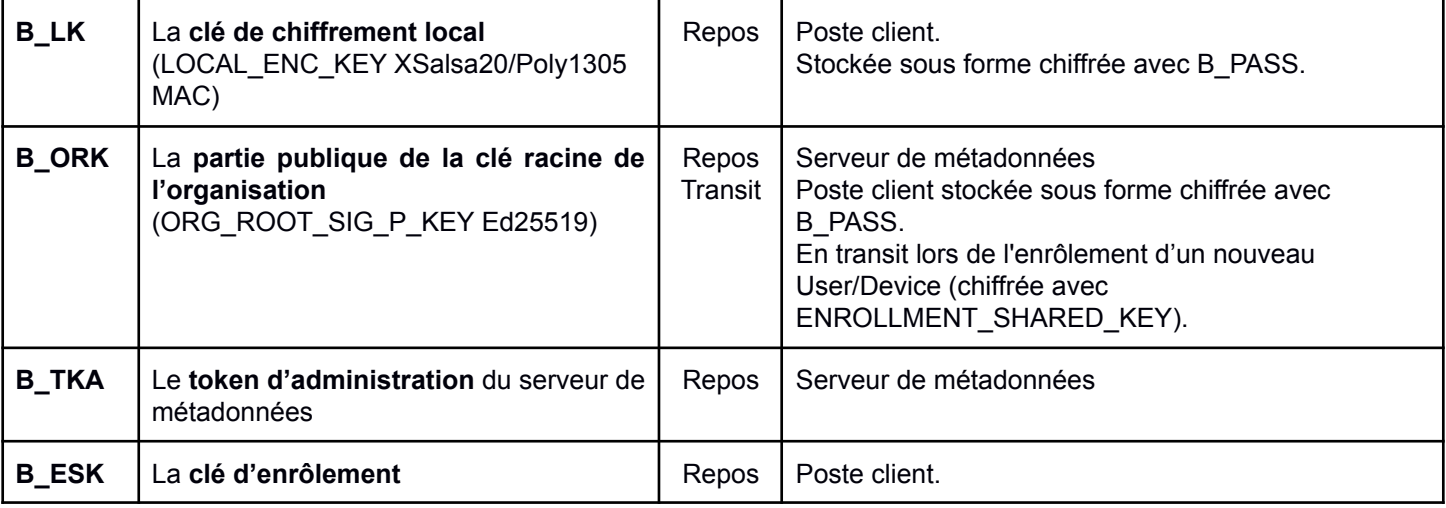

## **5. PROFIL DES AGENTS MENAÇANTS ET MENACES**

#### **5.1. AGENTS MENAÇANTS (QUI FAIT <sup>L</sup>'ATTAQUE)**

S'agissant de logiciel open source, nous considérons comme attaquant tout agent, humain ou logiciel, qui a pris connaissance des fonctionnalités et du code source du produit<sup>6</sup>.

L'attaquant va chercher à récupérer des informations confidentielles ou mettre en défaut le fonctionnement du groupe de confiance.

- Attaquant sur le cloud ayant des droits sur le stockage dans le cloud des blocs chiffrés
- Attaquant de type "Man in the Middle" entre le client et le serveur de métadonnées.
- Attaquant sur le cloud ayant des droits sur le serveur de métadonnées et/ou sur la base de métadonnées.
- Attaquant disposant du contrôle d'un poste de travail d'un utilisateur ayant des droits sur un workspace.
- Attaquant disposant du contrôle d'un poste de travail d'un utilisateur supprimé.

#### **5.2. CHEMINS <sup>D</sup>'ATTAQUE**

Les chemins d'attaque pourraient être les suivants :

- Confidentialité des données : compromission des BLOCK\_ENC\_KEY ou conduite d'une attaque par force brute ou cryptanalyse (attaque de texte clair connue)
- Intégrité des données : collision des fonctions de hachage cryptographique
- Non répudiation et authenticité : falsification de signature numérique
- Audit et historisation : envoi d'informations périmées (c'est à dire diffusion aux utilisateurs de contenu obsolète)
- Compromission du terminal : conduite d'une attaque par force brute pour trouver la clé de l'utilisateur, protégé par une passphrase durcie.

<sup>&</sup>lt;sup>6</sup> S'agissant d'un logiciel libre, tout expert en sécurité informatique est un attaquant potentiel.

## **5.3. MENACES SUR LES BIENS SENSIBLES**

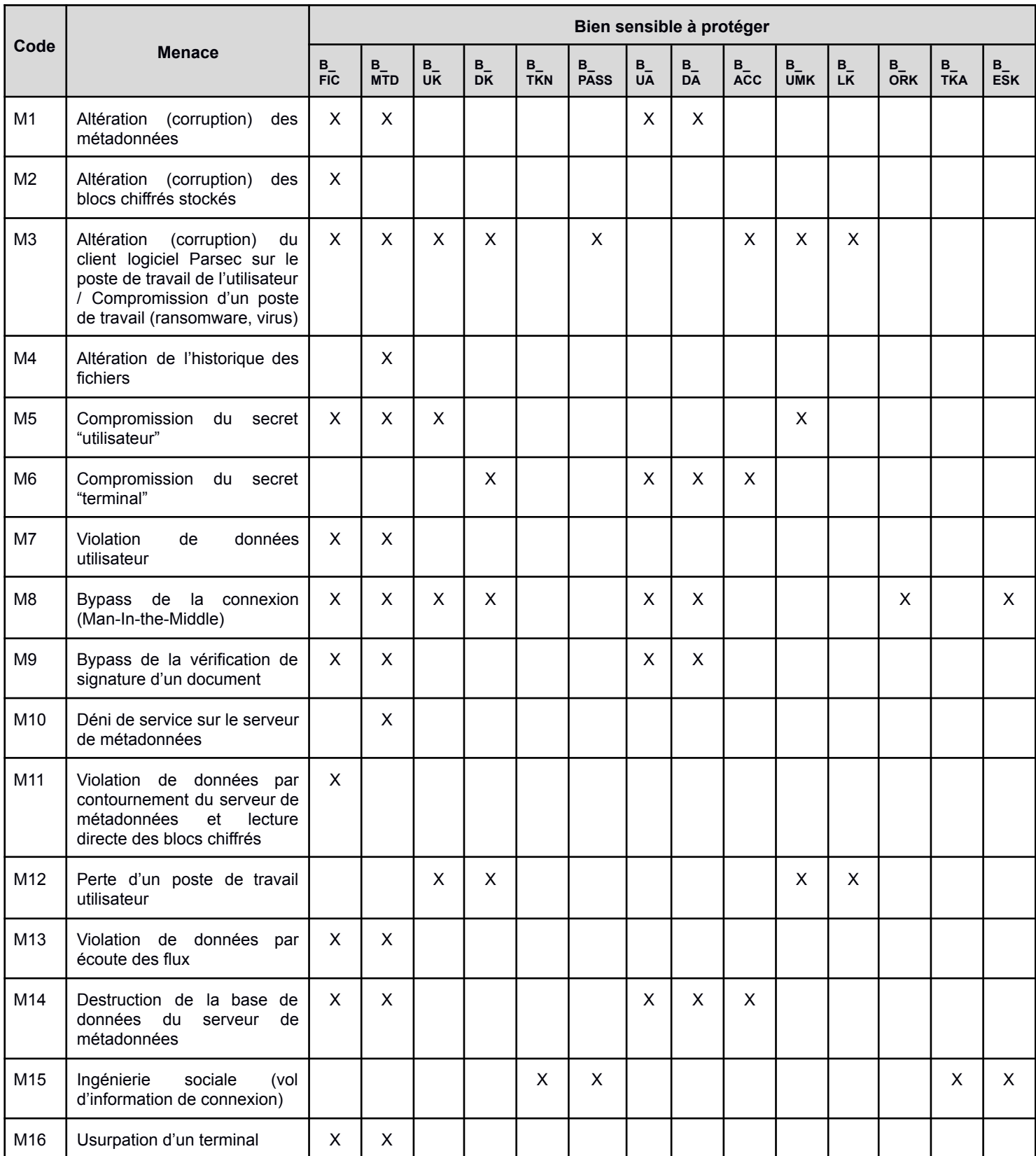

## **6. DESCRIPTION DES FONCTIONS DE SÉCURITÉ DU PRODUIT**

Les fonctions de sécurité cryptographiques s'appuient intégralement sur la bibliothèque pynacl, basée sur libsodium<sup>7</sup>.

## **6.1. F1\_CONFIDENTIALITY : CONFIDENTIALITÉ DES DONNÉES**

La confidentialité des données est assurée exclusivement par le poste client. Les postes des clients actifs sont la seule entité de confiance.

Seul le client connaît les clés de chiffrement. Ni l'administrateur, ni une quelconque autre autorité administrative ne peut accéder aux clés de chiffrement.

La fonction de sécurité assure :

- la confidentialité des métadonnées sur le serveur de métadonnées (Curve25519 pour les workspaces/files/folders manifests et XSalsa20 pour les user manifests)
- la confidentialité des blocs de données tels que stockés sur le cloud (XSalsa20)

La bibliothèque cryptographique utilisée est pynacl : <https://pypi.org/project/PyNaCl/>. Les mécanismes détaillés sont précisés dans la spécification cryptographique PARSEC.

Les biens à protéger sont : **B\_FIC, B\_MTD, B\_UK, B\_DK, B\_TKN, B\_PASS, B\_UMK, B\_LK.**

## **6.2. F2\_INTEGRITY : INTÉGRITÉ DES DONNÉES**

Parsec garantit l'intégrité des fichiers stockés dans un workspace. Chaque métadonnée, signée par la DEVICE\_SIG\_S\_KEY (Ed25519), a une empreinte unique, qui permet de détecter toute modification. Les empreintes des blocs constitutifs d'un fichier, générés par un mécanisme de hachage (sha256) sont stockées dans les métadonnées afin d'en garantir l'intégrité.

Les biens à protéger sont : **B\_FIC, B\_MTD, B\_UA, B\_DA, B\_ACC.**

#### **6.3. F3\_AUTHENTICITY : NON RÉPUDIATION ET AUTHENTICITÉ**

Les fichiers sont signés et authentifiés par la DEVICE\_SIG\_S\_KEY (Ed25519) qui est une clé dédiée à la signature. Il est possible de connaître l'identité de l'utilisateur qui a modifié les données. Et un utilisateur qui a modifié les données ne peut pas nier que c'était lui.

PARSEC procède à plusieurs vérifications :

- au niveau du client PARSEC : comparaison que la date enregistrée au niveau du serveur de métadonnées est la même que celle accessible via le manifeste (qui n'est accessible que par sa USER\_ENC\_S\_KEY)
- au niveau du serveur de métadonnées PARSEC : vérification que le terminal qui a signé la donnée est autorisé à accéder au workspace.

Si l'une des deux vérifications susmentionnées est négative, les actions suivantes sont prises :

- filtrage des documents compromis : le client PARSEC n'affichera que les documents contrôlés "Valide" (PARSEC ne procède à aucune suppression).
- émission d'une notification d'alerte avec possibilité d'auditer le fichier suspect.
- dans tous les cas, un clic droit sur les fichiers affichés par le client PARSEC (donc présumés valides) permet de vérifier simplement que le document est intègre et valide.

Les biens à protéger sont : **B\_FIC, B\_MTD, B\_ACC.**

<sup>7</sup> libsodium, contrairement à OpenSSL, masque l'utilisation des composants cryptographiques de bas niveau ce qui permet une implémentation sans risque.

#### **6.4. F4\_USER\_AUTHENTICATION : AUTHENTIFICATION DES UTILISATEURS**

Sur le poste de travail de l'utilisateur, le déchiffrement des USER\_ENC\_S\_KEY et DEVICE\_SIG\_S\_KEY passe par défaut par l'entrée d'une passphrase (Argon2i + XSalsa20). Le chiffrement intègre une somme de contrôle (hachage Poly1305 MAC) permettant de détecter la modification des clés chiffrées.

La DEVICE\_SIG\_S\_KEY à s'authentifier auprès du serveur de métadonnées. La USER\_ENC\_S\_KEY sert à déchiffrer les données propres à cet utilisateur. Si l'authentification auprès du serveur de métadonnées n'est pas possible, l'accès aux documents qui ne sont pas stockés dans le cache local de la machine sera impossible.

Les biens à protéger sont : **B\_UK, B\_DK, B\_TKN, B\_PASS, B\_UA, B\_ACC.**

## **6.5. F5\_USER\_CHAIN : CHAÎNE DE CONFIANCE**

Tous les utilisateurs et leurs appareils faisant partie d'une organisation, sont liés par une chaîne de signature à l'administrateur qui les a créés selon la cinématique utilisateur décrite dans la section [2.4.](#page-6-1)

PARSEC procède à la vérification suivante en amont de la production de la donnée : si un attaquant essaie d'uploader vers le serveur de métadonnées des certificats de utilisateur/terminal signés avec une clé invalide ou un certificat antidaté (vu que le certificat n'est pas chiffré, il est vérifiable par le serveur), le serveur les refuse pour cause de tentative d'un attaquant d'envoyer des données corrompues au serveur.

Les biens à protéger sont : **B\_UA, B\_DK, B\_ORK.**

## **6.6. F6\_DEVICE\_NON\_REPUDIATION : CONTRÔLE DU TERMINAL EN RESPONSABILITÉ**

La solution PARSEC garantit la non répudiation pour des postes de travail partagés entre plusieurs utilisateurs, sous réserve que la session PARSEC de chaque utilisateur soit close après chaque utilisation. Chaque modification au sein d'un workspace est signée par la DEVICE\_SIG\_S\_KEY (Ed25519) de l'utilisateur.

Les mécanismes détaillés sont précisés dans la spécification cryptographique PARSEC.

Les biens à protéger sont : **B\_MTD**.

## **6.7. F7\_DEVICE\_AUTHENTICATION : AUTHENTIFICATION DES TERMINAUX**

L'utilisateur peut créer de nouveaux terminaux. Tous les terminaux sont synchrones entre eux. Le nouveau terminal créé dispose d'une clé (DEVICE\_SIG\_S\_KEY - Ed25519) qui lui permet de s'authentifier auprès du serveur de métadonnées. Un terminal créé ne peut pas être supprimé. Un terminal compromis nécessite la suppression de l'utilisateur concerné par l'Administrateur.

Les biens à protéger sont : **B\_MTD, B\_FIC, B\_ACC.**

## **6.8. F8\_ENROLLMENT\_TRANSMISSION : TRANSMISSION DES INFORMATIONS PRIVÉE LORS DE LA CRÉATION <sup>D</sup>'UN NOUVEAU TERMINAL OU <sup>D</sup>'UN NOUVEL UTILISATEUR**

Lors de la création d'un nouveau terminal ou utilisateur, ce dernier doit recevoir la clé publique de l'organisation ORG\_ROOT\_SIG\_P\_KEY. En outre, lors de la création d'un nouveau terminal, le terminal existant doit réussir à transmettre à ce dernier la USER\_ENC\_S\_KEY de manière sécurisée. La transmission de ces informations est effectuée par le canal sécurisé authentifié obtenu en utilisant l'échange de clés DH avec une méthode SAS (Short Authentication String) décrite aux paragraphes [2.4.2](#page-6-0) & [2.4.3](#page-7-0).

Les biens à protéger sont : **B\_UK, B\_TKN, B\_ESK.**

## **6.9. F9\_ACCESS\_CONTROL : SÉCURITÉ DE CONTRÔLE D'ACCÈS**

Lors du partage d'un workspace avec un utilisateur, le serveur de métadonnées enregistre le droit d'accès à ce workspace par l'utilisateur, signé par la clé de terminal (DEVICE\_SIG\_S\_KEY) de l'utilisateur à l'origine du partage. Il connaît ainsi tous les droits des utilisateurs.

L'utilisateur, lui, reçoit la clé symétrique de workspace (WS\_ENC\_KEY - XSalsa20) qui lui permettra de déchiffrer les métadonnées. Le serveur de métadonnées ne connaît pas les clés de workspace.

Cette fonction empêche donc un attaquant d'accéder aux biens sensibles s'il n'est pas connu par le serveur de métadonnées, et s'il arrive à prendre le contrôle du serveur de métadonnées, il ne pourra pas les déchiffrer s'il n'est pas en possession de la clé symétrique de workspace (WS\_ENC\_KEY).

La suppression d'un utilisateur entraîne l'impossibilité pour les terminaux de ce dernier de se connecter au serveur de métadonnées et donc de créer de nouvelles données ou de créer de nouveaux utilisateurs. Tout ce qu'il a fait avant la date de suppression reste valide.

Les biens à protéger sont : **B\_FIC, B\_MTD, B\_ACC.**

## **6.10. F10\_WS\_REENCRYPT : RECHIFFREMENT INTÉGRAL <sup>D</sup>'UN WORKSPACE**

Le propriétaire d'un workspace dispose de la connaissance des utilisateurs illégitimes, c'est à dire les utilisateurs précédemment supprimés par l'Administrateur ou les utilisateurs préalablement retirés du workspace.

Cette fonction permet au propriétaire de décider de rechiffrer en intégralité les métadonnées du workspace ce qui garantit que les utilisateurs devenus illégitimes ne sont plus en capacité de déchiffrer les documents du workspace, même si cet utilisateur illégitime a pris le contrôle du serveur de métadonnées.

Les biens à protéger sont : **B\_MTD.**

#### **6.11. F11\_USER\_ROLE\_MANAGEMENT : GESTION DES UTILISATEURS ET DE LEURS DROITS**

Les administrateurs se différencient des utilisateurs normaux par le fait que leur signature est certifiée. Les signatures d'administrateur (DEVICE SIG P / S KEY) sont attestées par une vérification récursive des signatures-mères jusqu'à la racine de l'organisation. Chaque fois qu'un administrateur effectue des opérations spécifiques, il télécharge un certificat signé sur le serveur de métadonnées. Le serveur de métadonnées vérifie la signature du certificat (en remontant la chaîne) et autorise l'opération si la signature est attestée. Chaque fois que des utilisateurs normaux récupèrent le contenu signé par les administrateurs à partir du serveur de métadonnées, ils appliquent le même mécanisme de vérification de la chaîne que la signature.

Les rôles lecteur, auteur, contributeur et propriétaire sont appliqués de la même manière que le mécanisme de validation de la signature de l'administrateur.

Les biens à protéger sont : **B\_FIC**, **B\_MTD, B\_ACC**.

#### **6.12. F12\_BACKEND\_ADMINISTRATION : ADMINISTRATION DU SERVEUR DE MÉTADONNÉES**

L'administration du serveur de métadonnées, conforme aux règles de l'art de l'administration d'un serveur, permet de procéder à la création initiale de l'organisation. Cette fonctionnalité est protégée par un token d'accès et n'implique pas de mécanismes cryptographiques.

Les biens à protéger sont : **B\_TKA**.

# **7. COUVERTURE DES BESOINS DE SÉCURITÉ**

Le tableau ci-dessous indique comment les menaces sont couvertes, soit par les fonctions de sécurité, soit par les hypothèses.

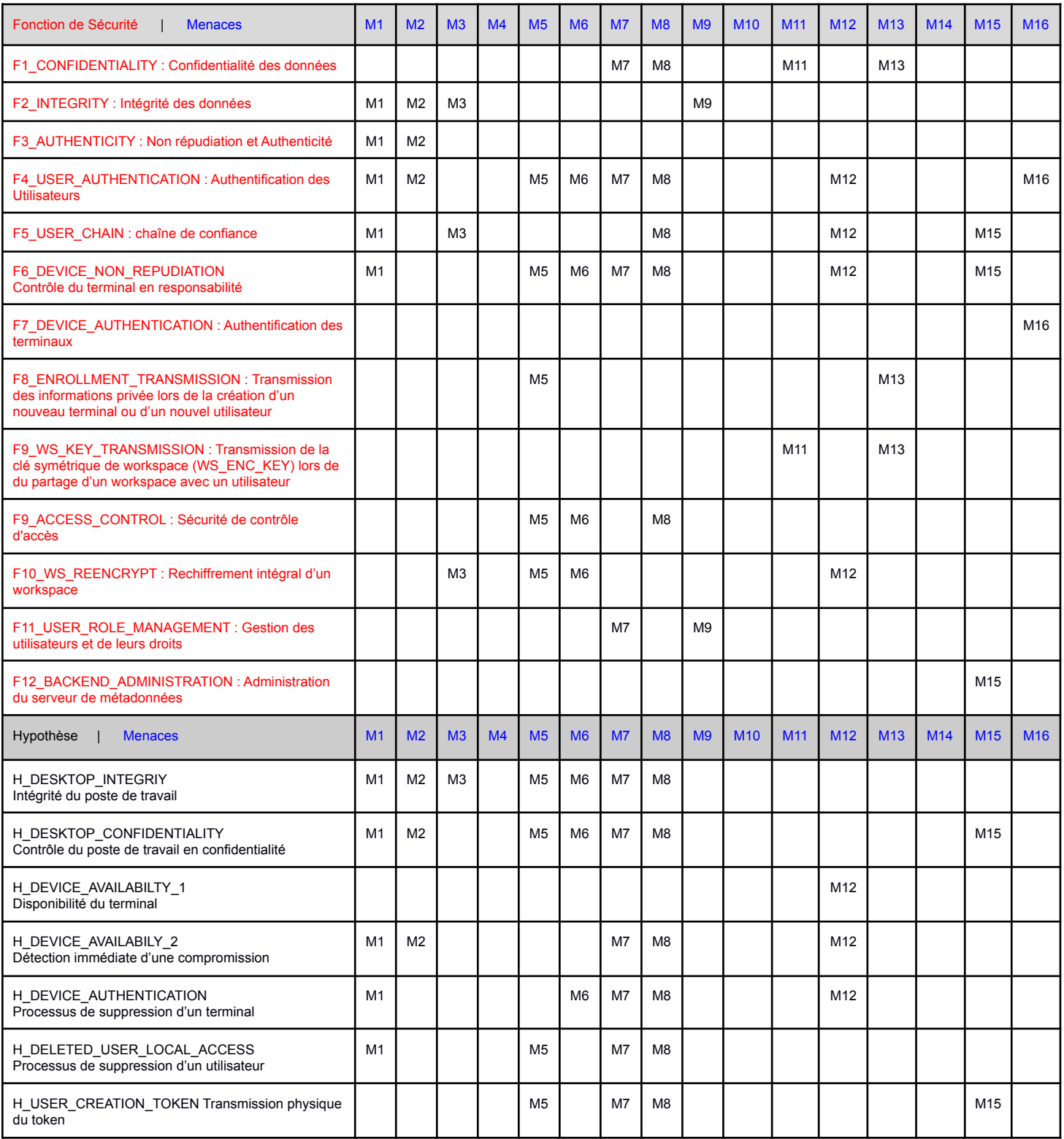

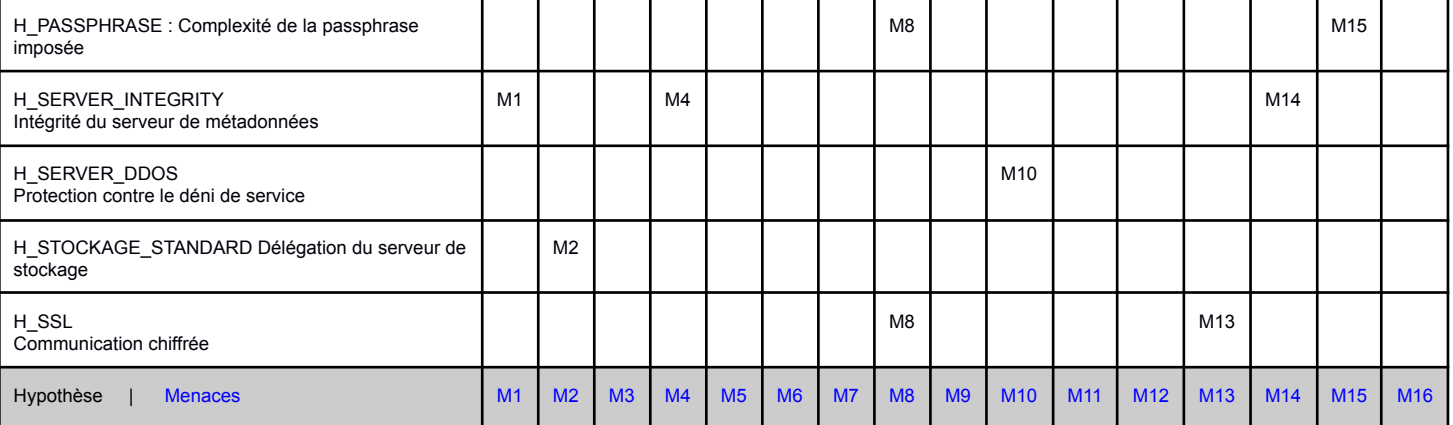

## **8. GLOSSAIRE**

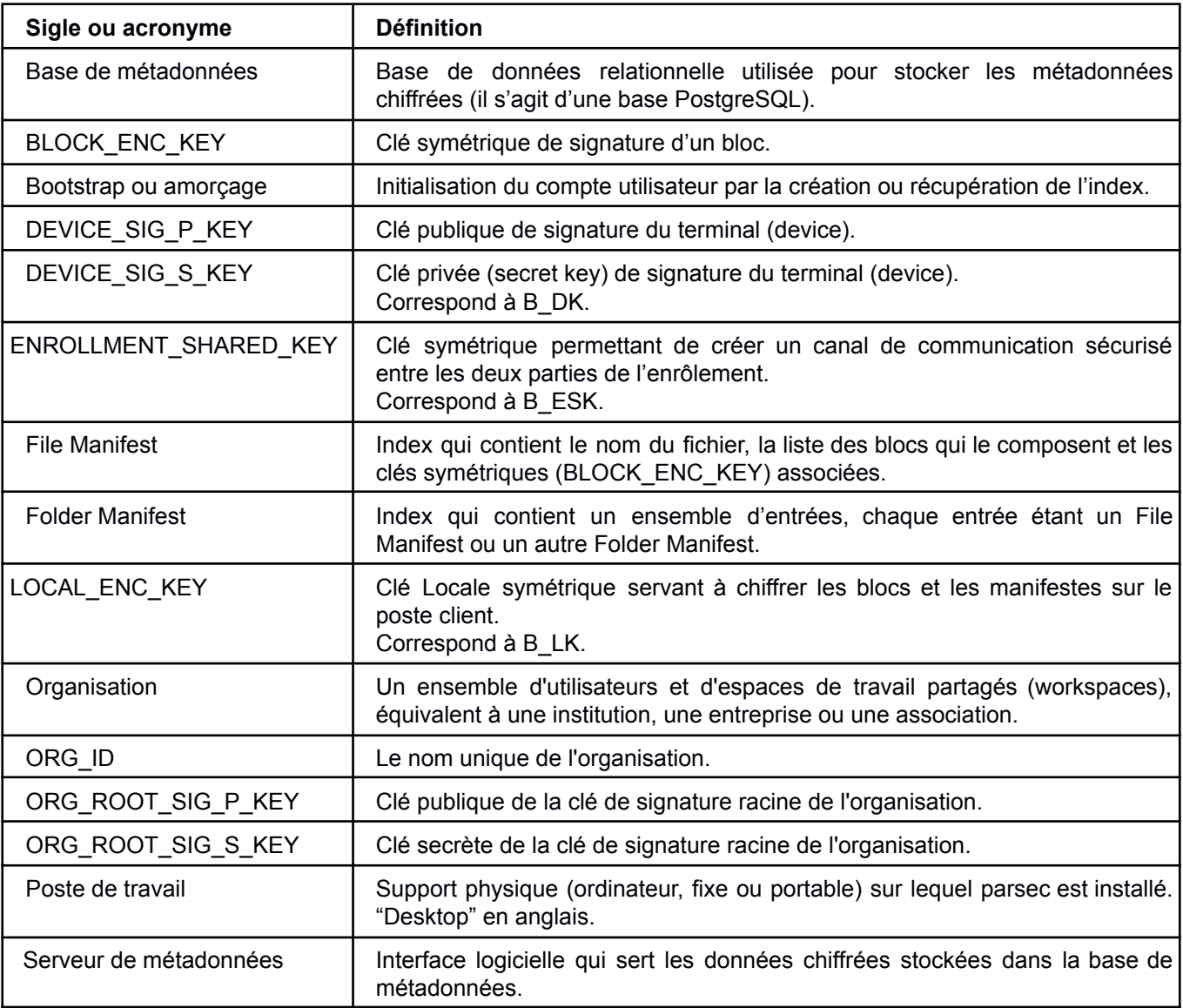

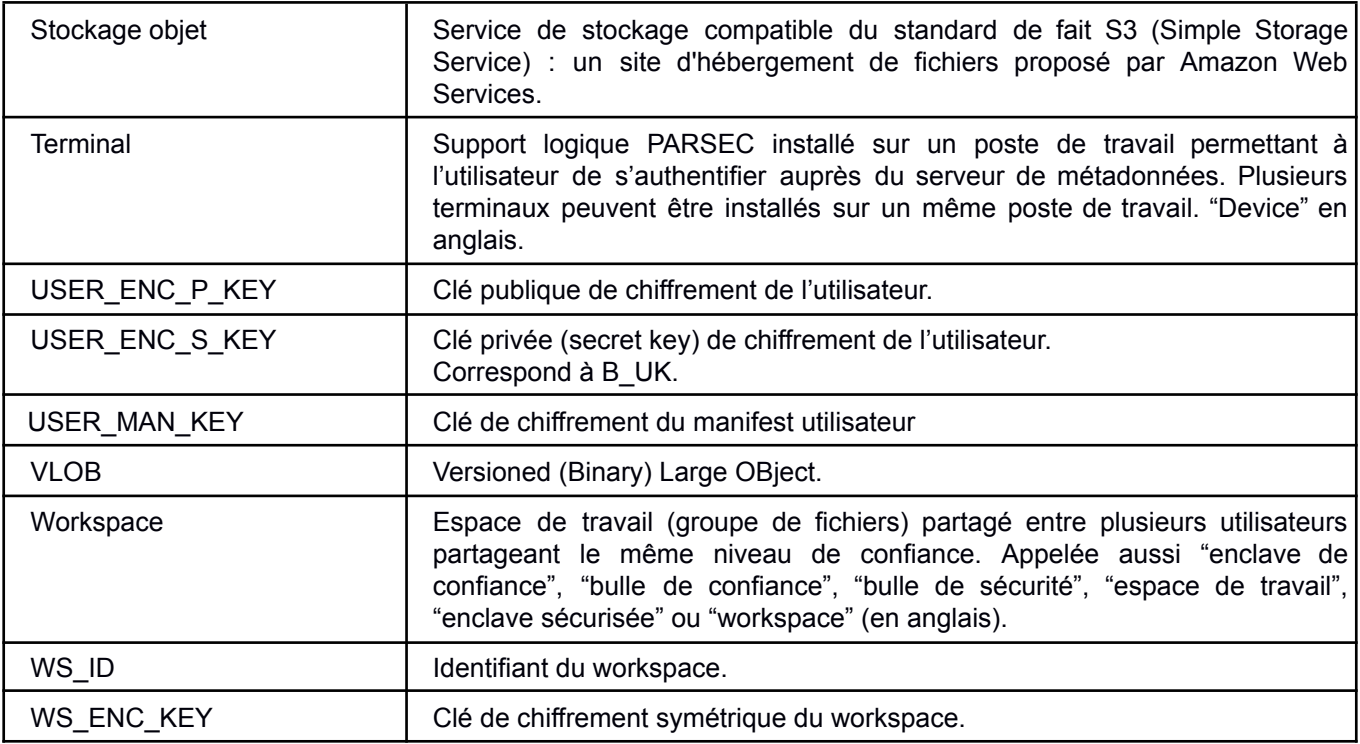

## <span id="page-21-0"></span>**9. RÉFÉRENCES**

**[1]** Diffie, Whitfield, and Martin Hellman. "New directions in cryptography." *IEEE transactions on Information Theory* 22.6 (1976): 644-654.

**[2]** Vaudenay, Serge. "Secure communications over insecure channels based on short authenticated strings." *Annual International Cryptology Conference*. Springer, Berlin, Heidelberg, 2005.

**[3]** Koh, John S., Steven M. Bellovin, and Jason Nieh. "Why Joanie Can Encrypt: Easy Email Encryption with Easy Key Management." *Proceedings of the Fourteenth EuroSys Conference 2019*. 2019.

**[4]** Kallahalla, Mahesh, et al. "Plutus: Scalable Secure File Sharing on Untrusted Storage." *Fast*. Vol. 3. 2003.